# Package 'ActivityIndex'

January 11, 2021

<span id="page-0-0"></span>Type Package

Title Activity Index Calculation using Raw 'Accelerometry' Data

Version 0.3.7

Description Reads raw 'accelerometry' from 'GT3X+' data and plain table data to calculate Activity Index from 'Bai et al.' (2016) <doi:10.1371/journal.pone.0160644>. The Activity Index refers to the square root of the second-level average variance of the three 'accelerometry' axes.

License GPL-3

**Depends**  $R$  ( $>= 2.10$ ) Imports matrixStats, data.table, utils, R.utils Suggests knitr, testthat, graphics, rmarkdown LazyData true LazyLoad true VignetteBuilder knitr RoxygenNote 7.1.1 Encoding UTF-8 NeedsCompilation no Author Jiawei Bai [cre, aut] (<https://orcid.org/0000-0003-4021-0101>), John Muschelli [ctb] (<https://orcid.org/0000-0001-6469-1750>) Maintainer Jiawei Bai <jbai@jhsph.edu> Repository CRAN

# Date/Publication 2021-01-11 06:50:23 UTC

# R topics documented:

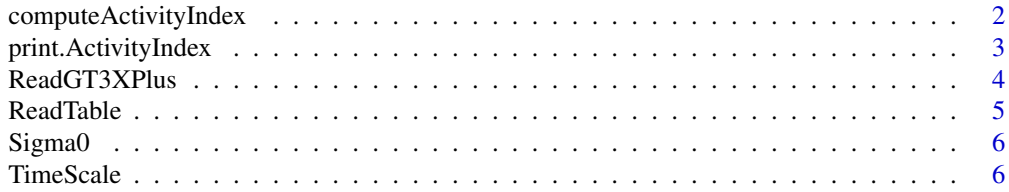

<span id="page-1-0"></span>**Index** [7](#page-6-0) **7** 

<span id="page-1-1"></span>computeActivityIndex *Compute Activity Index*

#### Description

computeActivityIndex computes the Activity Index using raw accelerometry data, based on user specified parameters such as sample rate and epoch length.

#### Usage

```
computeActivityIndex(x, x_sigma = NULL, sigma0 = NULL, sigma = NULL, epoch = 1, hertz)## Default S3 method:
computeActivityIndex(x, x_sigma0 = NULL, sigma0 = NULL, epoch = 1, hertz)
## S3 method for class 'GT3XPlus'
computeActivityIndex(x, x_sigma = NULL, sigma0 = NULL, sigma = NULL, epoch = 1, hertz)
```
#### Arguments

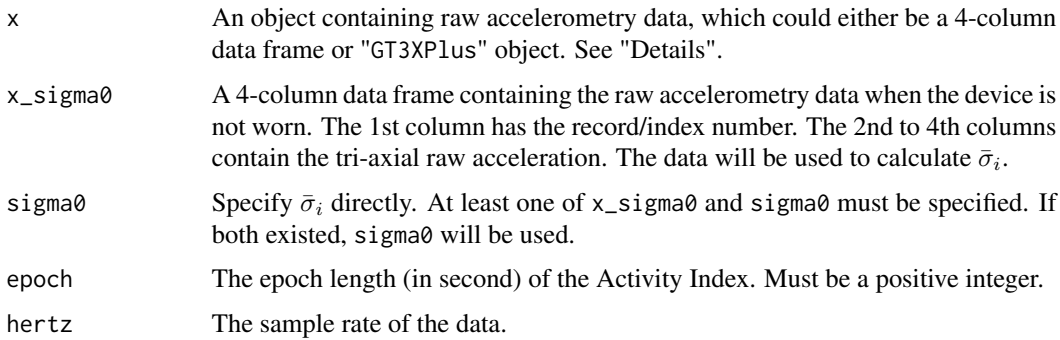

# Details

x could be either of the following two types of objects:

- 1. A 4-column data frame containing the tri-axial raw accelerometry data in the 2nd to 4th column, and the associated record number (could be time) in the 1st column. [ReadTable](#page-4-1) can be used to generate such data frame.
- 2. An "GT3XPlus" object given by function [ReadGT3XPlus](#page-3-1).

# Value

A data frame with two columns. The first column has the "record number" associated with each entry of Activity Index, while the second column has the actual value of Activity Index.

# <span id="page-2-0"></span>print.ActivityIndex 3

# Examples

```
library(graphics)
fname = system.file("extdata", "sample_table.csv.gz",
package = "ActivityIndex")
sampleTable = ReadTable(fname)
AI_sampleTable_x = computeActivityIndex(
  sampleTable,
 x_sigma0 = sampleTable[1004700:1005600, ],
  epoch = 1,hertz = 30)
AI_sampleTable_x
plot(AI ~ RecordNo, data = AI\_sampleTable_x, type = "l")
```
print.ActivityIndex *Print method for token*

# Description

Print method for token

# Usage

```
## S3 method for class 'ActivityIndex'
print(x, \ldots)
```
# Arguments

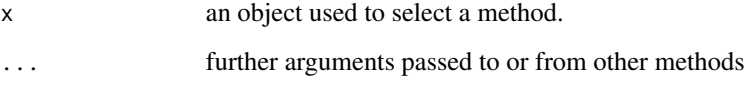

#### Value

No return value, called for side effects

# Examples

```
x = data. frame(RecordNo = rnorm(100), AI = rnorm(100))
class(x) = c("ActivityIndex", class(x))
print(x)
```
<span id="page-3-1"></span><span id="page-3-0"></span>

#### **Description**

ReadGT3XPlus reads the accelerometry data collected by ActiGraph GT3XPlus in csv files generated by ActiLife software. It automatically parses the header of the csv file to acquire the setting of the device.

# Usage

ReadGT3XPlus(filename, epoch = 1)

#### **Arguments**

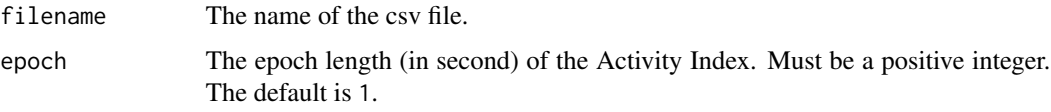

#### Details

The function is tested on the csv files generated by ActiLife6, which have exactly 10 lines of headers, containing information about the device name, the starting and ending date/time of data collection, the sample rate, and the downloading date/time, etc. The 11th may further be omitted, if it is the header for the tri-axial acceleration time series. The function only reads the first 3 columns from then, if more are present.

#### Value

The ReadGT3XPlus returns an object of [class](#page-0-0) "GT3XPlus". This class of object is supported by functions [computeActivityIndex](#page-1-1). A object of class "GT3XPlus" is a list containing at least the following components:

SN: Serial Number of the accelerometer

StartTime: Start time of the data collection

StartDate: Start date of the data collection

Epoch: The Epoch time of each observation. If sample rate Hertz>1, then Epoch=00:00:00

DownloadTime: Download time of the data

DownloadDate: Download date the data

Hertz: Sampling Rate

Raw: a data frame with 5 columns containing the date, time and acceleration in X, Y and Z axes for each observation.

#### <span id="page-4-0"></span>ReadTable 5

# Examples

```
filename = system.file("extdata","sample_GT3X+.csv.gz",package="ActivityIndex")
res = ReadGT3XPlus(filename)
```
<span id="page-4-1"></span>ReadTable *Read the raw tri-axial accelerometry data csv file.*

# Description

ReadTable reads the raw tri-axial accelerometry data in csv files.

#### Usage

```
ReadTable(filename)
```
#### Arguments

filename The name of the csv file.

# Details

The function reads csv files containing only three columns: acceleration time series of x-, y- and z-axis.

# Value

The ReadTable returns a data frame with 4 columns: Index, X, Y and Z. Index is the column for the indices of acceleration. X, Y and Z are for the acceleration time series in each direction.

#### Examples

```
filename = system.file("extdata","sample_table.csv.gz",package="ActivityIndex")
res = ReadTable(filename)
```
<span id="page-5-0"></span>

# Description

Sigma0 computes  $\bar{\sigma}_i$ , which is needed for the Activity Index computing in [computeActivityIndex](#page-1-1)

#### Usage

Sigma0(x, hertz =  $30$ )

# Arguments

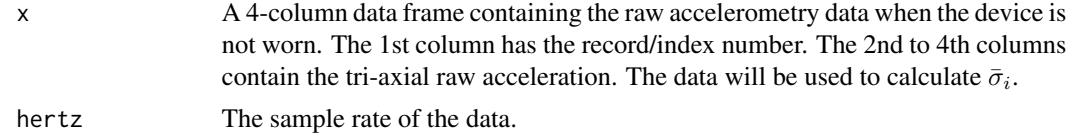

# Value

 $\bar{\sigma}_i$ , a numeric vector of length one.

#### Examples

```
filename = system.file("extdata","sample_GT3X+.csv.gz",package="ActivityIndex")
res = ReadGT3XPlus(filename)
hertz = res$Hertz
x = res$Raw[ 1:1000, c("Time", "X", "Y", "Z")]
res = Signa0(x, hertz = hertz)testthat::expect_equal(res, c(SD = 0.184321637135534))
```
TimeScale *Time scale vector from 00:00:00 to 23:59:59.*

#### Description

A vector of length 86400 containing the time scale characters from 00:00:00 to 23:59:59.

# Format

A vector of characters with 86400 entries.

# <span id="page-6-0"></span>Index

class, *[4](#page-3-0)* computeActivityIndex, [2,](#page-1-0) *[4](#page-3-0)*, *[6](#page-5-0)*

print.ActivityIndex, [3](#page-2-0)

ReadGT3XPlus, *[2](#page-1-0)*, [4](#page-3-0) ReadTable, *[2](#page-1-0)*, [5](#page-4-0)

Sigma0, [6](#page-5-0)

TimeScale, [6](#page-5-0)